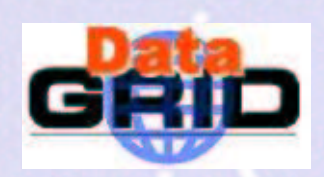

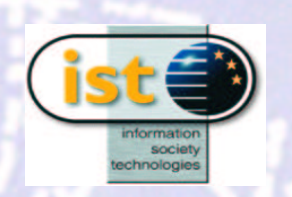

## Data selection from metadata catalogues

DataGrid WP9

Final DataGrid Conference

September 26th - October 1st 2003

Heidelberg

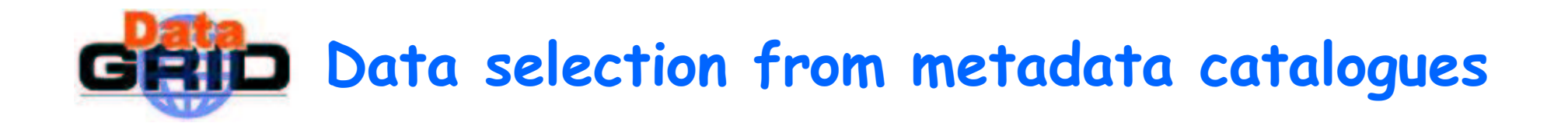

- With the previous version Data Management System (DMS) we needed to:
	- query our Metadata catalogue outside the Grid (using spitfire) to ge<sup>t</sup> the LF N needed
	- submit the job on the grid.
	- If needed, insert metadata in <sup>a</sup> catalogue outside the Grid (using spitfire).
- With the new Replica Metadata Catalogue (RMC) inside the RMS we can elaborate the 3 following propositions  $\, :$ 
	- $\,$  Catalogues on the Grid (Will it be possible?)
	- **Using the RMC Attributes**
	- **Using the RMC Aliases**

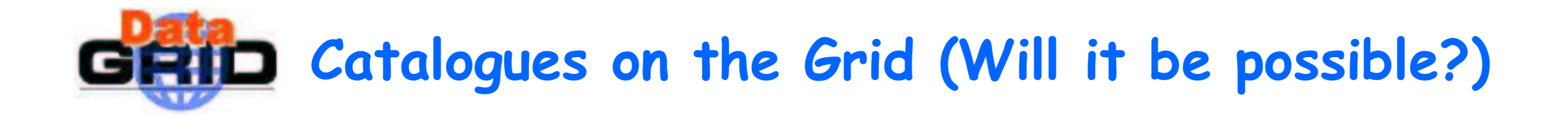

- **Is it possible to add to the RMC the existing metadata** catalogues, developed in WP9?
- . If so, a job, submitted on the grid, will query the concerned WP9 metadata managed by the RMS to extract a list of SFNs that matches the requirements.
- Advantages:
	- . To have an easy data selection on the Grid
	- To avoid additional selection steps outside the Grid

• Drawbacks: none

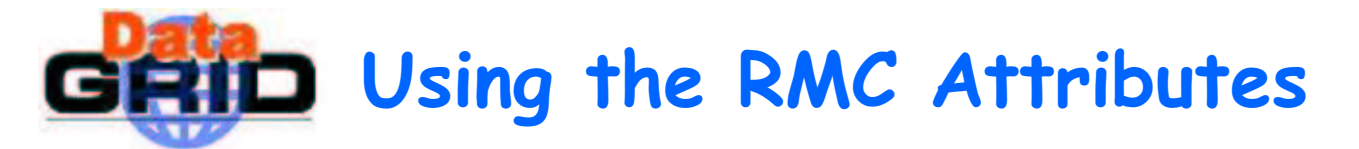

- Addition to the RMC of the WP9 relevant attributes
- Advantages :
	- $\textcolor{red}{\bullet}$  To have an easy data selection on the Grid : a job submitted will query the RMS by means of relevant attributes to extract a list of GUIDs
	- $\textcolor{red}{\bullet}$  To avoid additional selection steps outside the Grid
- **Drawbacks:** 
	- **All the attributes are available for all the data of our VO.** (Attributes needed for Level1-GOME data will be left blank for Lidar data: using this method, 18 different attributes will be added to the VO metadata catalogue )
	- $\textcolor{red}{\bullet}$  As for now attributes can only be strings, parsing routines will have to be written to allow for queries on date and geolocation.

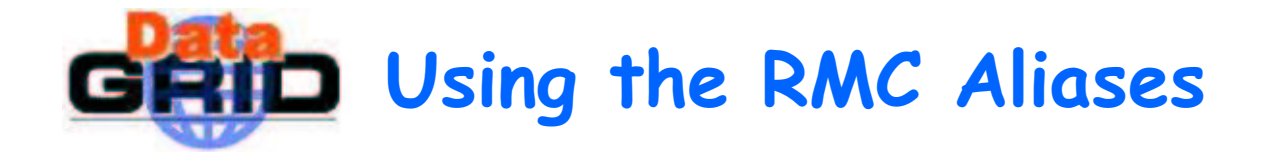

## Elaboration of conventions on aliases.

For one of our application the key parameters are the date and the geolocation. One of the possible conventions could be:

sensor\_site(or location: latitude-min\_latitude-max\_longitude-min\_longitude-max<br>)\_parameter\_date

(LIDAR OHP 03 1999 08)

**Advantages:** 

- **To make selection only by means of the filename (quick selection)**
- To avoid additional selection steps outside the Grid
- **Drawbacks:** 
	- **.** Limited Length of the alias's LFN
	- Need to elaborate convention

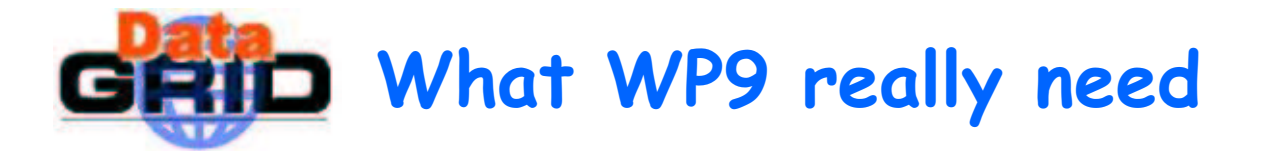

- **Integration of Spitfire functionality into RMS.** 
	- to create, modify, delete or drop tables in RMS (regarding authorisation), containing the WP9 metadata attributes
	- $\textcolor{red}{\bullet}$  to avoid metadata storage outside the Grid.
- **Spitfire still needed for accessing other databases than** metadata catalogues.
- **Both Spitfire and RMS with the same API or CLI**

Example:

- edg-rms-query-for-guid –source=RMS –catalogue=GOME\_OPERA –query "lat between 0 and 50 and lon between 0 and 90 and date between 2001-01-01 and 2001-01-02"
- edg-rms-query-for-guid –source=datagrid. nadc. nl catalogue=GOME\_OPERA –query "lat between 0 and 50 and lon between 0 and 90 and date between 2001-01-01 and 2001-01-02"

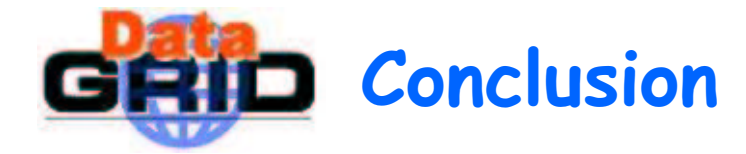

- To be discussed with WP2
	- We have discussed 3 possible solutions: Which one is the most feasible according<br>WP2? WP22
	- Is it possible to integrate our Global database or our distributed databases into<br>the RMC? the  $RMC$ ?
		- **The** yes, is there any limitation?
		- **Is the RMS able to do the interface?**
		- $\textcolor{red}{\bullet}$  Is it possible to set up restricted access?
		- Is it possible to duplicate this database located in RMC?
	- What is the maximum length of <sup>a</sup> LFN?
	- Are the RMC attributes valid
		- for all the files in the RMS belonging to <sup>a</sup> given VO
		- $\textcolor{red}{\bullet}$  or is it possible to make collections of files and give them special attributes?
	- What we really need is Spitfire functionality integrated in RMS. Will this be the<br>future?